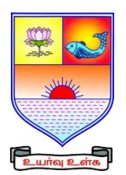

 **SAIVA BHANU KSHATRIYA COLLEGE**

**(Aruppukottai Nadargal Uravinmurai Pothu Abi Viruthi Trustuku Pathiyapattathu)**

# **ARUPPUKOTTAI DEPARTMENT OF BCA QUESTION BANK**

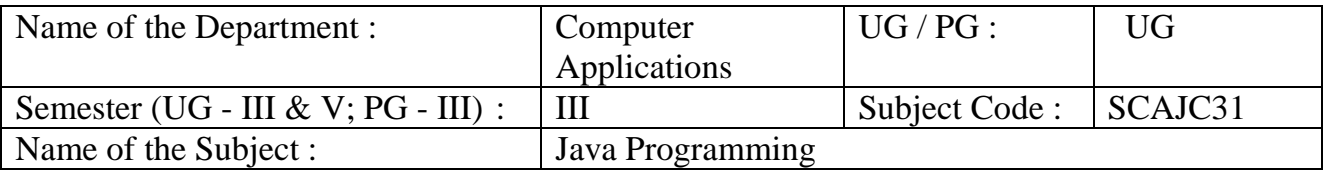

# **Section A (Multiple Choice Questions)**

# **Unit I**: **(Java Evolution, overview of Java language, Constants, variables and data types, Operators and expressions, Decision making and branching, Decision making and looping)**

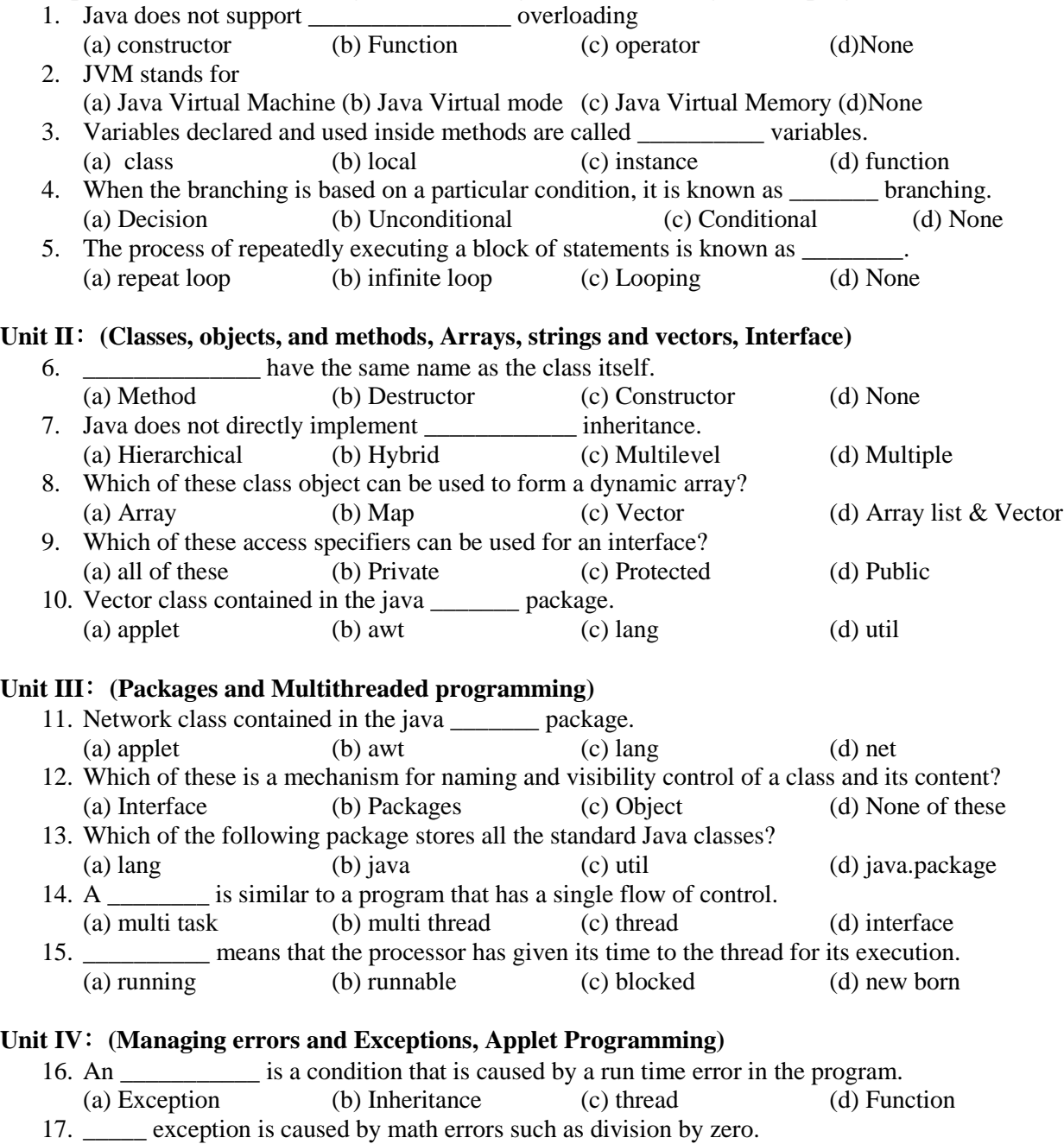

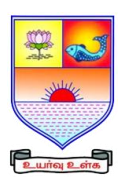

# **SAIVA BHANU KSHATRIYA COLLEGE**

**(Aruppukottai Nadargal Uravinmurai Pothu Abi Viruthi Trustuku Pathiyapattathu)**

# **ARUPPUKOTTAI DEPARTMENT OF BCA QUESTION BANK**

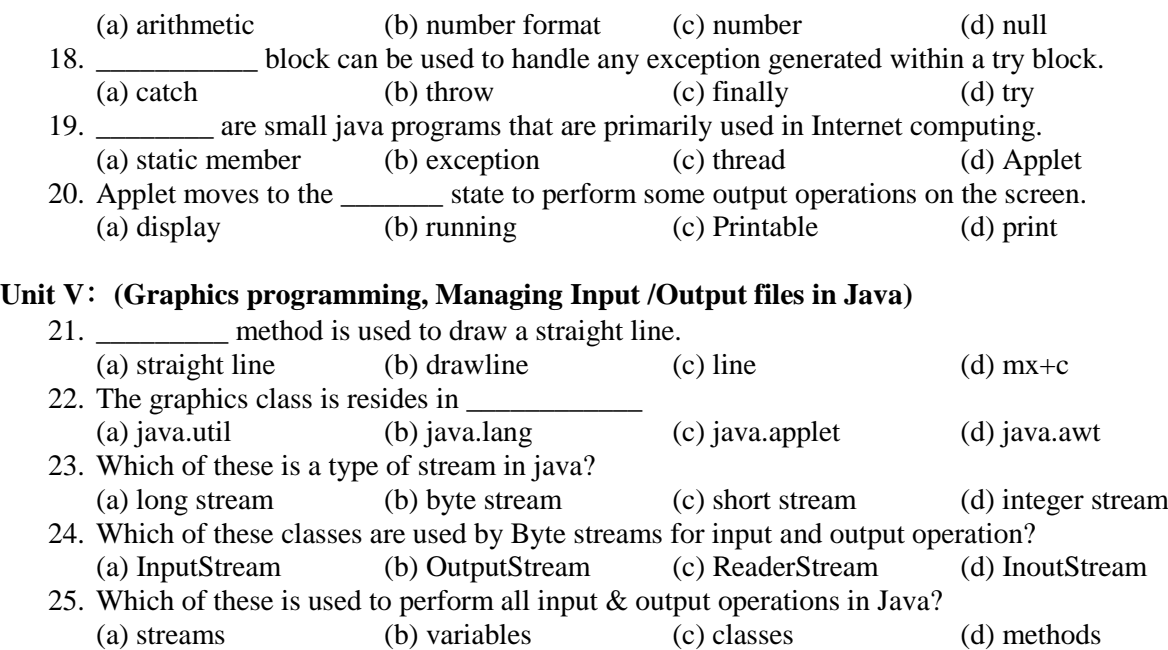

## **Section B (7 mark Questions)**

# **Unit I**: **(Java Evolution, overview of Java language, Constants, variables and data types, Operators and expressions, Decision making and branching, Decision making and looping)**

26. Explain about Java features.

- 27. Explain about JVM.
- 28. Explain any three constants.
- 29. Explain about java program structure.
- 30. Explain about Java Environment and JDK.

## **Unit II**: **(Classes, objects, and methods, Arrays, strings and vectors, Interface)**

- 31. Explain about method overloading and overriding methods.
- 32. Explain about constructors and nesting of methods.
- 33. Explain about final class, variable and method.
- 34. Explain about string and its methods.
- 35. Explain about array and its types.

## **Unit III**: **(Packages and Multithreaded programming)**

- 36. Explain about Java API packages.
- 37. How to use the system package.
- 38. How to create a package and how to access it.
- 39. How to adding a class to a package.
- 40. Explain about thread priority.

## **Unit IV**: **(Managing errors and Exceptions, Applet Programming)**

- 41. Explain about errors and its types.
- 42. Explain about exceptions and its types.
- 43. How to create a multiple catch statements and use of finally statement.
- 44. Write a java program for adding two numbers using interactive input to an applet.

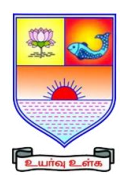

 **SAIVA BHANU KSHATRIYA COLLEGE**

#### **(Aruppukottai Nadargal Uravinmurai Pothu Abi Viruthi Trustuku Pathiyapattathu)**

# **ARUPPUKOTTAI DEPARTMENT OF BCA QUESTION BANK**

45. How to create an executable applet and how to run it.

# **Unit V**: **(Graphics programming, Managing Input /Output files in Java)**

- 46. Write a Java program to draw circles using control loops in Applets.
- 47. Explain about concept of streams and its classes.
- 48. Explain how to draw polygons in graphics programming.
- 49. Explain about character stream classes.
- 50. How to read and write characters and bytes.

# **Section C (10 mark Questions)**

#### **Unit I**: **(Java Evolution, overview of Java language, Constants, variables and data types, Operators and expressions, Decision making and branching, Decision making and looping)**

- 51. Explain briefly about operators and its types.
- 52. Explain briefly about decision making and looping.

## **Unit II**: **(Classes, objects, and methods, Arrays, strings and vectors, Interface)**

- 53. Explain briefly about inheritance and its types.
- 54. Explain briefly about interface and its implementation.

### **Unit III**: **(Packages and Multithreaded programming)**

- 55. Explain briefly about life cycle of thread.
- 56. Discuss about creating threads and how to extending the thread class.

## **Unit IV**: **(Managing errors and Exceptions, Applet Programming)**

- 57. Explain briefly about applet life cycle.
- 58. How to design a dynamic web page using HTML.

## **Unit V**: **(Graphics programming, Managing Input /Output files in Java)**

- 59. Explain briefly about byte stream classes.
- 60. i. Explain briefly about graphics class and its methods.

ii. Write a Java program for drawing lines and rectangles using graphics.